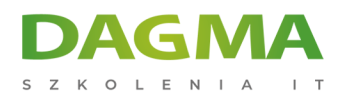

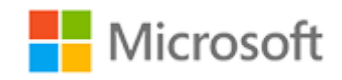

Szkolenie autoryzowane

## **MS 20696 Zarządzanie urządzeniami oraz aplikacjami firmowymi za pomocą System Center Configuration Manager**

[Strona szkolenia](https://szkolenia.dagma.eu/szkolenia,catalog,6537/ms-20696-zarzadzanie-urzadzeniami-oraz-aplikacjami-firmowymi-za-pomoca-system-center-configuration-manager?utm_source=Promo&utm_medium=PDF&utm_content=P52-1-PDF-tid:6537-date:2025-06-06&utm_campaign=Promo52-1-Training-Description) | [Terminy szkolenia](https://szkolenia.dagma.eu/szkolenia,catalog,6537/ms-20696-zarzadzanie-urzadzeniami-oraz-aplikacjami-firmowymi-za-pomoca-system-center-configuration-manager?utm_source=Promo&utm_medium=PDF&utm_content=P52-1-PDF-tid:6537-date:2025-06-06&utm_campaign=Promo52-1-Training-Description) | [Rejestracja na szkolenie](https://szkolenia.dagma.eu/szkolenia,register,step-1,6537/ms-20696-zarzadzanie-urzadzeniami-oraz-aplikacjami-firmowymi-za-pomoca-system-center-configuration-manager?utm_source=Promo&utm_medium=PDF&utm_content=P52-1-PDF-tid:6537-date:2025-06-06&utm_campaign=Promo52-1-Training-Description) | [Promocje](https://szkolenia.dagma.eu/promocje?utm_source=Promo&utm_medium=PDF&utm_content=P52-1-PDF-tid:6537-date:2025-06-06&utm_campaign=Promo52-1-Training-Description)

# **Opis szkolenia**

Uwaga! Szkolenie wycofane z oferty.

Zapraszamy na szkolenie: [MS 20703-1A Administrowanie menedżerem konfiguracji](https://szkolenia.dagma.eu/szkolenia,catalog,6725/ms-20703-1a-administrowanie-menedzerem-konfiguracji-programu-system-center) [programu System Center](https://szkolenia.dagma.eu/szkolenia,catalog,6725/ms-20703-1a-administrowanie-menedzerem-konfiguracji-programu-system-center)

## **Szkolenie ma na celu dostarczenie wiedzy oraz praktycznych umiejętności w zakresie konfigurowania i zarządzania systemami klienckimi oraz urządzeniami z wykorzystaniem Microsoft System Center 2012 R2 Configuration Manager oraz Windows Intune.**

Szkolenie skierowane jest do administratorów oraz specjalistów IT odpowiedzialnych za wdrażanie, zarządzanie i utrzymanie systemów desktopowych i urządzeń mobilnych z wykorzystaniem Configuration Manager.

## **Wymagania:**

- Podstawowa wiedza z zakresu zarządzania ruchem sieciowym (protokoły sieciowe, topologie, sprzęt, media, trasowanie, przełączniki i adresowanie)
- Podstawowa wiedza i umiejętności w zakresie zarządzania Active Directory Domain Services
- **Umiejętność instalowania, konfigurowania i rozwiązywania problemów występujących na problemów w stępujących na**

Adres korespondencyiny: DAGMA Szkolenia IT | ul. Bażantów 6a/3 | Katowice (40-668) tel. 32 793 11 80 | szkolenia@dagma.pl szkolenia.dagma.eu

Sąd Rejonowy Katowice-Wschód w Katowicach Wydział VIII Gospodarczy KRS pod numerem 0000130206, kapitał zakładowy 75 000 zł Numer NIP 634-012-60-68, numer REGON: 008173852 DAGMA Sp. z o.o. posiada status dużego przedsiębiorcy w rozumieniu art. 4c ustawy o przeciwdziałaniu nadmiernym opóźnieniom w transakcjach handlowych.

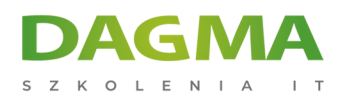

komputerach osobistych zarządzanych przez system operacyjny Windows

- Podstawowa wiedza na temat bezpieczeństwa infrastruktury klucza publicznego (PKI) i związanych z nim pojęć
- Podstawowe rozumienie skryptów i składni Windows PowerShell
- Podstawowe rozumienie ról i usług serwera Windows

#### **Po ukończeniu szkolenia uczestnicy potrafią:**

- Opisać funkcje Menedżera konfiguracji i Windows Intune oraz wyjaśnić, w jaki sposób używać tych funkcji do zarządzania komputerami osobistymi i urządzeniami przenośnymi w środowisku korporacyjnym
- Wdrażać i zarządzać Menedżerem konfiguracji
- Konfigurować i zarządzać zasobami sprzętowymi i programowymi
- Zidentyfikować i skonfigurować najodpowiedniejszą metodę rozpowszechniania i zarządzania treścią używaną podczas wdrażania
- Używać Menedżera konfiguracji do wdrożenia programu Endpoint Protection
- Konfigurować strategię wdrażania systemu operacyjnego za pomocą Menedżera konfiguracji

Szkolenie prowadzone jest w języku polskim, materiały w języku angielskim.

## **Program / Harmonogram szkolenia**

## **Moduł 1 Zarządzanie komputerami stacjonarnymi oraz urządzeniami przenośnymi w przedsiębiorstwie**

- Zarządzanie systemami z wykorzystaniem narzędzia Menedżer konfiguracji oraz Windows Intune
- Przegląd Menedżera konfiguracji oraz architektury usług chmurowych
- Przegląd narzędzi administracyjnych Menedżera konfiguracji
- Monitorowanie i rozwiązywanie problemów dotyczących witryny Menedżera konfiguracji
- Wprowadzenie do zapytań i raportów

## **Moduł 2 Przygotowanie infrastruktury do obsługi komputerów stacjonarnych oraz urządzeń mobilnych**

- Konfigurowanie granic i grup granic
- Konfigurowanie wykrywania zasobów
- Konfigurowanie łącznika serwera Exchange w celu zarządzania urządzeniami przenośnymi
- Konfigurowanie zbiorów użytkowników i urządzeń

DAGMA Szkolenia IT | ul. Bażantów 6a/3 | Katowice (40-668) tel. 32 793 11 80 | szkolenia@dagma.pl szkolenia.dagma.eu

DAGMA Sp. z o.o. z siedzibą w Katowicach (40-478), ul. Pszczyńska 15 Sąd Rejonowy Katowice-Wschód w Katowicach Wydział VIII Gospodarczy KRS pod numerem 0000130206, kapitał zakładowy 75 000 zł Numer NIP 634-012-60-68, numer REGON: 008173852 DAGMA Sp. z o.o. posiada status dużego przedsiębiorcy w rozumieniu art. 4c ustawy o przeciwdziałaniu nadmiernym opóźnieniom w transakcjach handlowych.

Adres korespondencyjny:

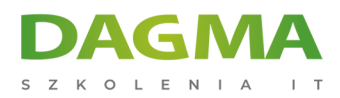

### **Moduł 3 Wdrażanie i zarządzanie klientem Menedżera konfiguracji**

- Przegląd klienta Menedżera konfiguracji
- Wdrażanie klienta Menedżera konfiguracji
- Konfigurowanie i monitorowanie statusu klienta
- Zarządzanie ustawieniami klienta w Menedżerze konfiguracji

#### **Moduł 4 Zarządzanie inwentaryzacją komputerów i aplikacji**

- Przegląd kolekcji inwentaryzacji
- Konfigurowanie inwentaryzacji sprzętu i oprogramowania
- Zarzadzanie kolekcją inwentaryzacji
- Konfigurowanie pomiaru wykorzystania aplikacji
- Konfigurowanie Asset Intelligence

#### **Moduł 5 Dystrybucja i zarządzanie treścią używaną do wdrożenia**

- Przygotowanie infrastruktury do zarządzania zawartością
- Dystrybucja i zarządzanie treścią w punktach dystrybucyjnych

#### **Moduł 6 Wdrażanie i zarządzanie aplikacjami**

- Przegląd zarządzania aplikacjami
- **Tworzenie aplikacii**
- Wdrażanie aplikacji
- Zarządzanie aplikacjami
- Wdrażanie i konfigurowanie aplikacji Windows Store

## **Moduł 7 Utrzymywanie aktualizacji oprogramowania dla komputerów zarządzanych**

- Proces aktualizacji oprogramowania
- Przygotowywanie witryny aktualizacji do aktualizacji oprogramowania
- Zarządzanie aktualizacjami oprogramowania
- Konfigurowanie zasad automatycznego wdrażania
- Monitorowanie i rozwiązywanie problemów z aktualizacjami oprogramowania

#### **Moduł 8 Wdrażanie ochrony punktów końcowych dla komputerów zarządzanych**

- Omówienie programu Endpoint Protection w Menedżerze konfiguracji
- Konfigurowanie, wdrażanie i monitorowanie zasad ochrony przed kradzieżą

## Moduł 9 Zarządzanie zgodnością i zabezpieczaniem dostępu do danych<sub>40-478)</sub>, ul. Pszczyńska 15

Adres korespondencyiny: DAGMA Szkolenia IT | ul. Bażantów 6a/3 | Katowice (40-668) tel. 32 793 11 80 | szkolenia@dagma.pl szkolenia.dagma.eu

Sąd Rejonowy Katowice-Wschód w Katowicach Wydział VIII Gospodarczy KRS pod numerem 0000130206, kapitał zakładowy 75 000 zł Numer NIP 634-012-60-68, numer REGON: 008173852 DAGMA Sp. z o.o. posiada status dużego przedsiębiorcy w rozumieniu art. 4c ustawy o przeciwdziałaniu nadmiernym opóźnieniom w transakcjach handlowych.

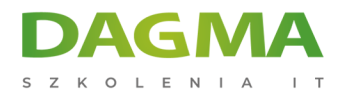

- Przegląd ustawień zgodności
- Konfigurowanie ustawień zgodności
- Wyświetlanie wyników zgodności
- Zarządzanie dostępem do zasobów i danych

#### **Moduł 10 Zarządzanie wdrożeniami systemu operacyjnego**

- Przegląd wdrożenia systemu operacyjnego
- Przygotowanie do wdrożenia systemu operacyjnego
- Wdrażanie systemu operacyjnego

### **Moduł 11 Zarządzanie urządzeniami przenośnymi za pomocą oprogramowania Menedżera konfiguracji oraz Microsoft Intune**

- Przegląd zarządzania urządzeniami przenośnymi
- Zarządzanie urządzeniami przenośnymi z infrastrukturą lokalną
- Zarządzanie urządzeniami mobilnymi przy użyciu Menedżera konfiguracji i Intune
- Zarządzanie ustawieniami i ochroną danych na urządzeniach mobilnych
- Wdrażanie aplikacji na urządzeniach mobilnych

#### **Moduł 12 Zarządzanie witrynami Menedżera konfiguracji oraz systemami witryn**

- Konfigurowanie administrowania opartego na rolach
- Przegląd obsługi witryn Menedżera konfiguracji
- Konfigurowanie narzędzi zdalnych
- Wykonywanie kopii zapasowych i odzyskiwanie witryny Menedżera konfiguracji

#### **Tagi:**

Adres korespondencyjny:

DAGMA Szkolenia IT | ul. Bażantów 6a/3 | Katowice (40-668) tel. 32 793 11 80 | szkolenia@dagma.pl szkolenia.dagma.eu

DAGMA Sp. z o.o. z siedziba w Katowicach (40-478), ul. Pszczyńska 15 Sąd Rejonowy Katowice-Wschód w Katowicach Wydział VIII Gospodarczy KRS pod numerem 0000130206, kapitał zakładowy 75 000 zł Numer NIP 634-012-60-68, numer REGON: 008173852 DAGMA Sp. z o.o. posiada status dużego przedsiębiorcy w rozumieniu art. 4c ustawy o przeciwdziałaniu nadmiernym opóźnieniom w transakcjach handlowych.